И еще один способ создать список - это генераторы списков. Генератор списков - способ построить новый список, применяя выражение к каждому элементу последовательности. Генераторы списков очень похожи на цикл for.

>>> ang L

> >>> c =  $[c * 3 for c in 'list']$  $\gg$   $\ge$  $[1111', 'iii', 'sss', 'ttt']$

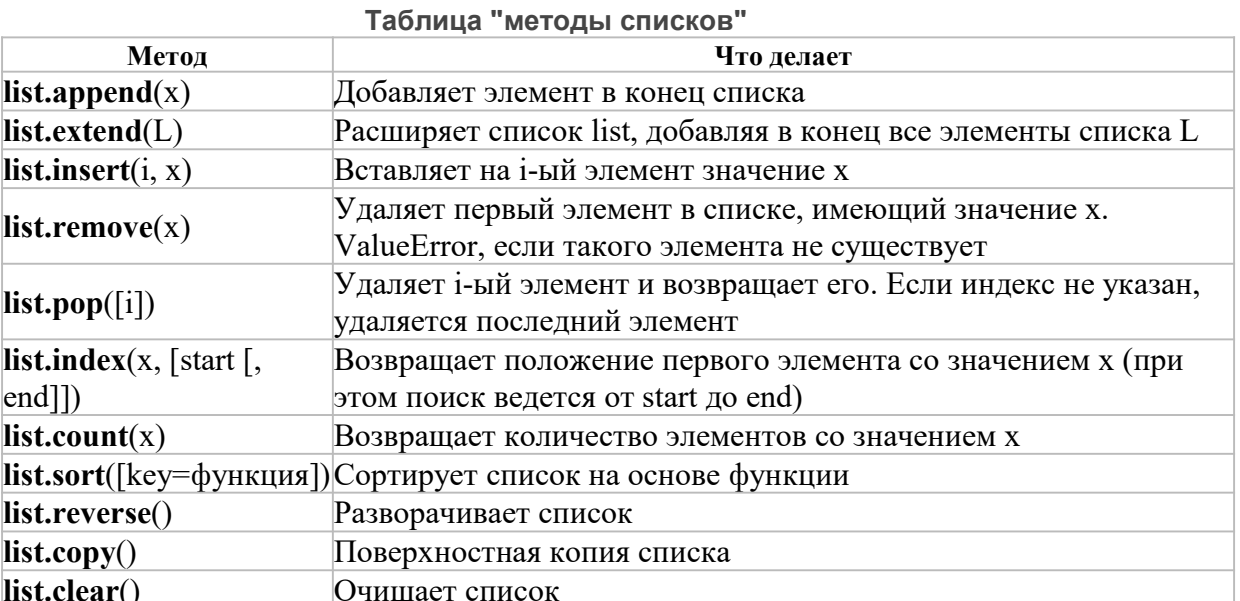